<< AutoCAD 2008 >>

, tushu007.com

- << AutoCAD 2008 >>
- 13 ISBN 9787302170228
- 10 ISBN 7302170223

出版时间:2008-5

页数:270

PDF

更多资源请访问:http://www.tushu007.com

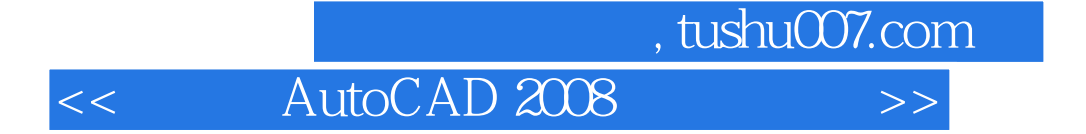

AutoCAD 2008 AutoCAD 2008

AutoCAD 2008 AutoCAD 2008

 $,$  tushu007.com

<< AutoCAD 2008

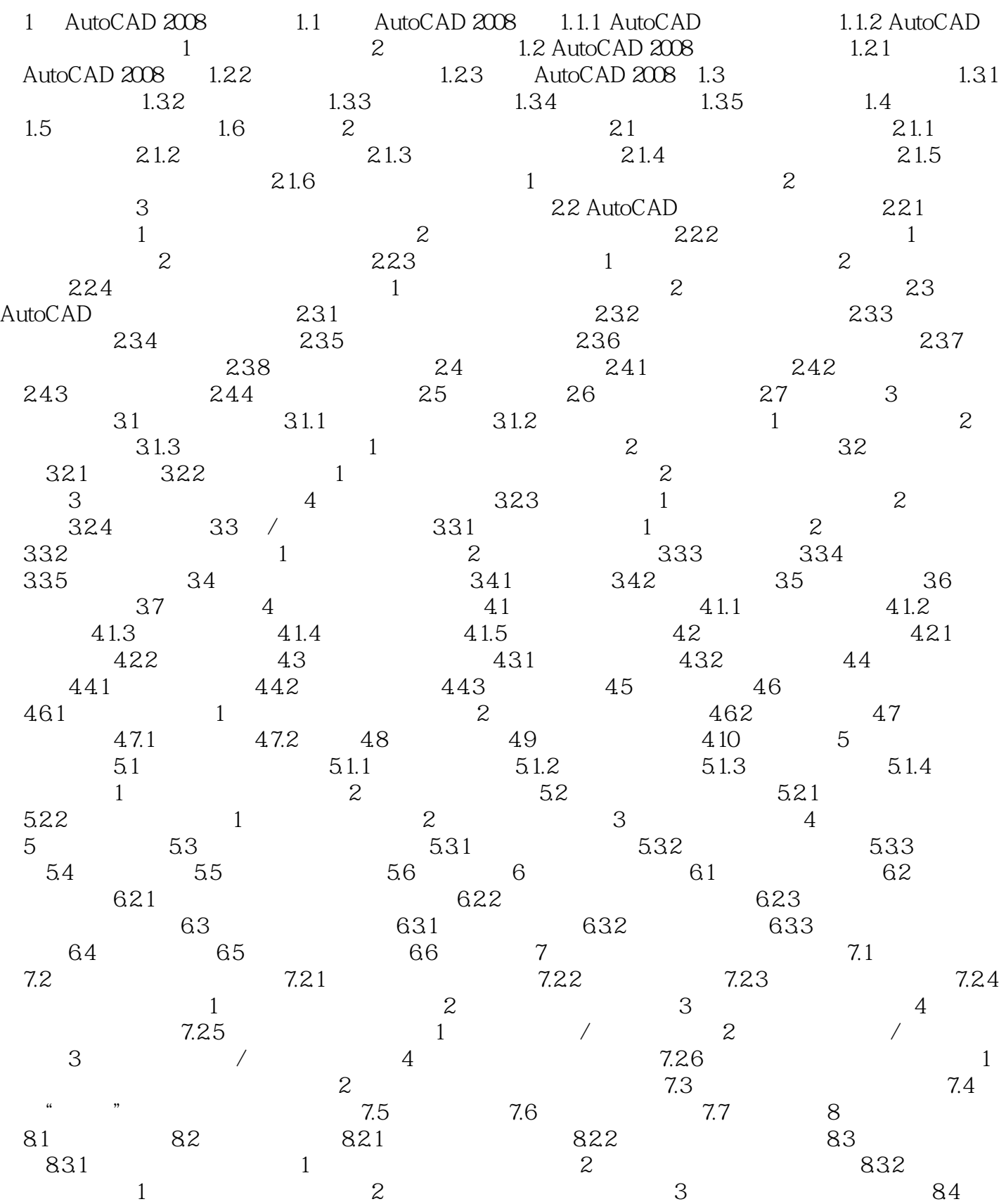

 $,$  tushu007.com

<< AutoCAD 2008 >>

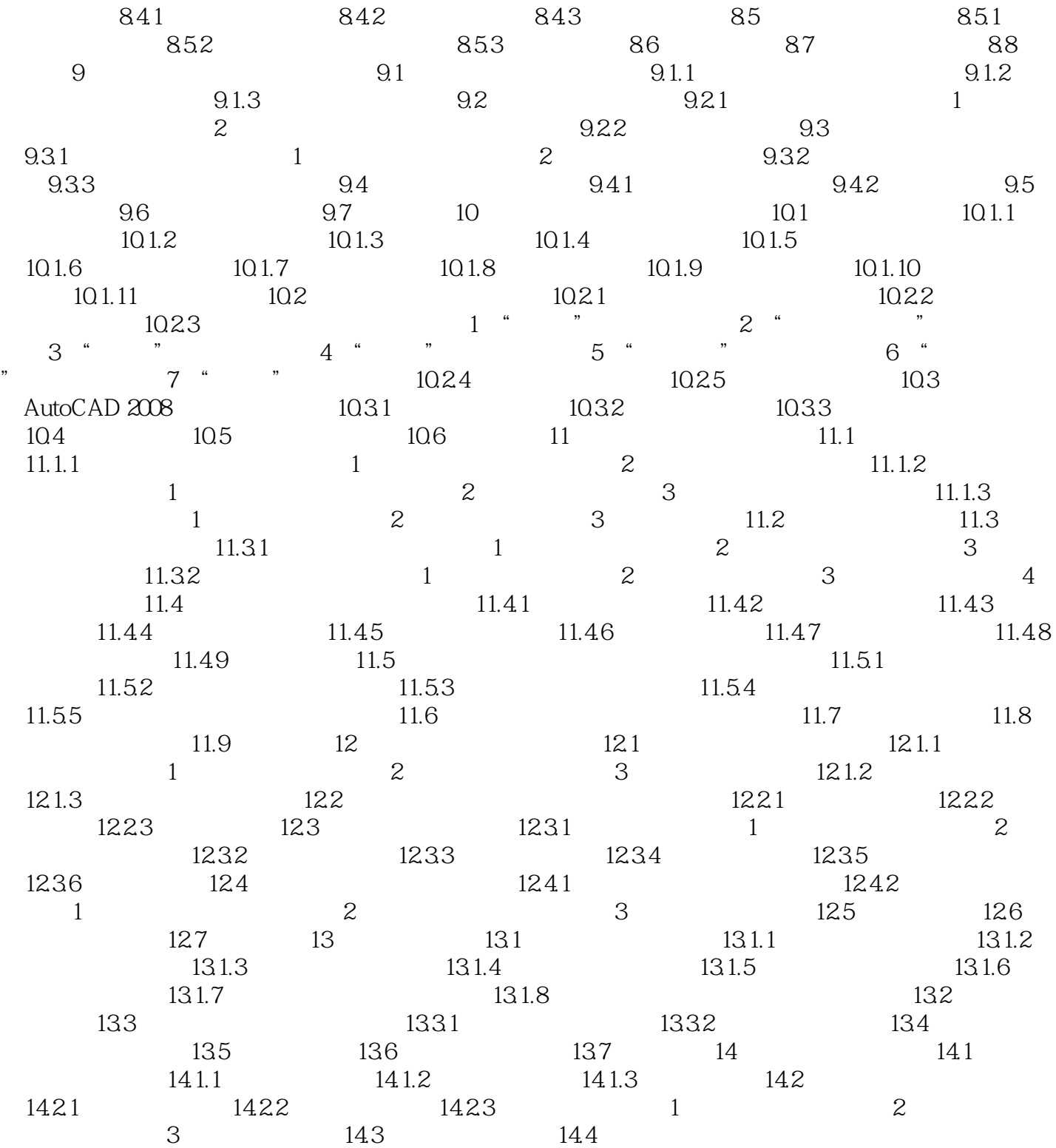

<< AutoCAD 2008 >>

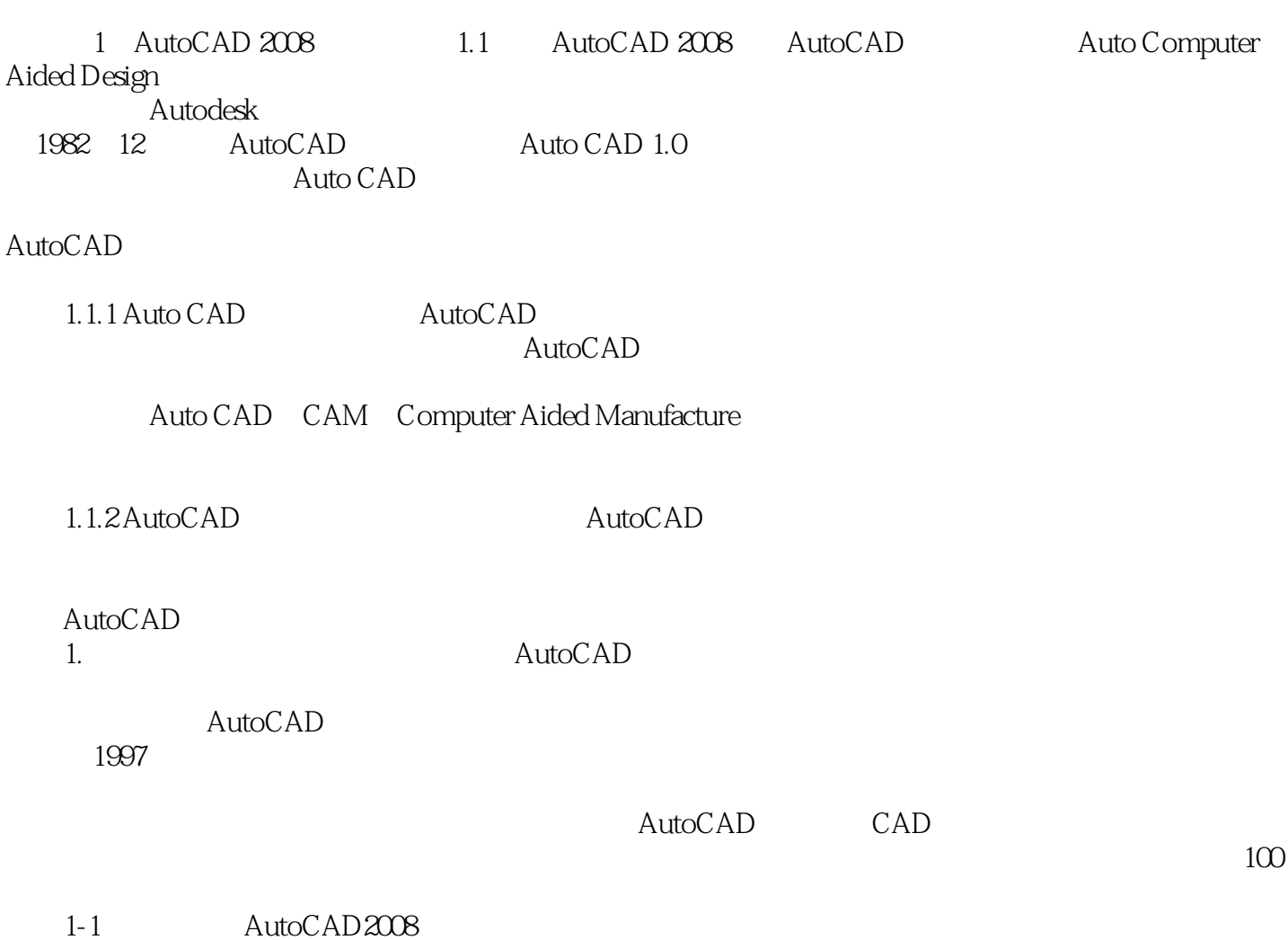

, tushu007.com

## , tushu007.com << AutoCAD 2008

## AutoCAD 2008 and 1

300余个应用"小窍门",大大提高学效率。  $200$ 

> 全程播放时间长达13小时。  $3000$

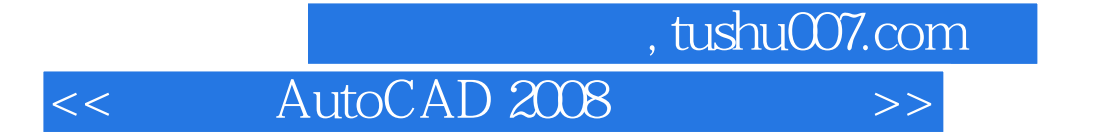

本站所提供下载的PDF图书仅提供预览和简介,请支持正版图书。

更多资源请访问:http://www.tushu007.com